# **CoCoA-5 - Feature #419**

## **FloatStr**

06 Jan 2014 12:37 - John Abbott

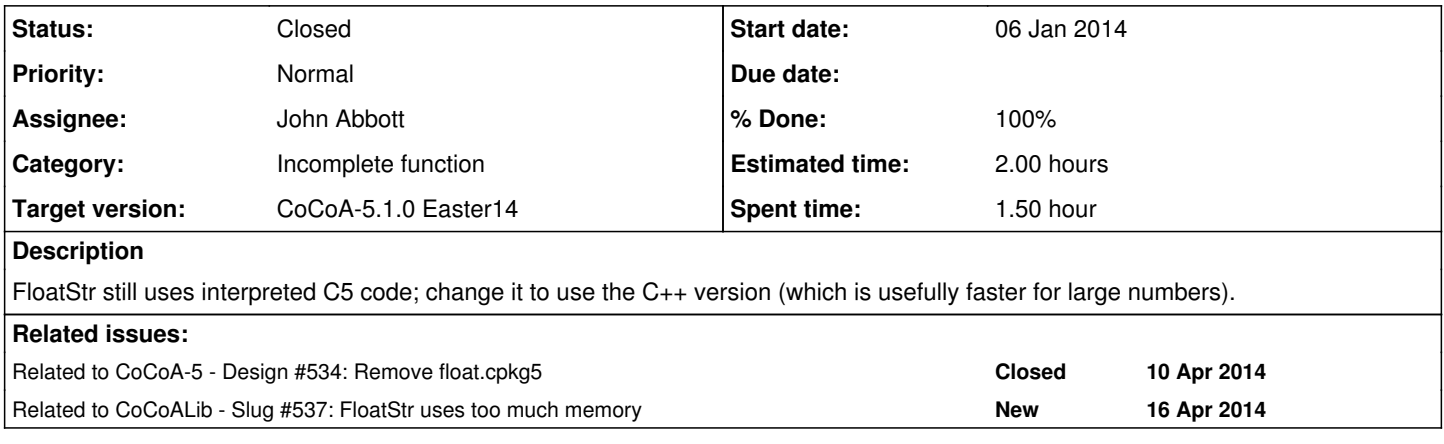

#### **History**

### **#1 - 06 Jan 2014 12:43 - John Abbott**

While we're looking at the C++ version of FloatStr (which works via MantExp), try profiling on some larger values (*e.g.* factorial(10<sup>^8</sup>)).

#### **#2 - 02 Apr 2014 09:54 - Anna Maria Bigatti**

- *Category set to Incomplete function*
- *Assignee set to John Abbott*
- *Target version set to CoCoA-5.1.0 Easter14*

#### **#3 - 04 Apr 2014 17:08 - John Abbott**

- *Status changed from New to In Progress*
- *% Done changed from 0 to 10*
- *Estimated time set to 2.00 h*

This should be quick & easy!

### **#4 - 16 Apr 2014 08:44 - Anna Maria Bigatti**

*- % Done changed from 10 to 30*

I tested the new **DecimalStr**: I'd prefer 3 digits after "." by default (instead of 4). I find it more natural to group digits in 3.

#### **#5 - 16 Apr 2014 12:39 - John Abbott**

- *Status changed from In Progress to Feedback*
- *% Done changed from 30 to 90*

Implementation is in ToString.H/C

DecimalStr now defaults to 3 digits after decimal point.

#### **#6 - 24 Apr 2014 19:53 - John Abbott**

*- Status changed from Feedback to Closed*

*- % Done changed from 90 to 100*

Completed doc & testing. Anna's happy too. Closing.